# **Foreman - Bug #4403**

# **Ip autosuggestion doesn't work**

02/20/2014 01:32 PM - Xavier Naveira

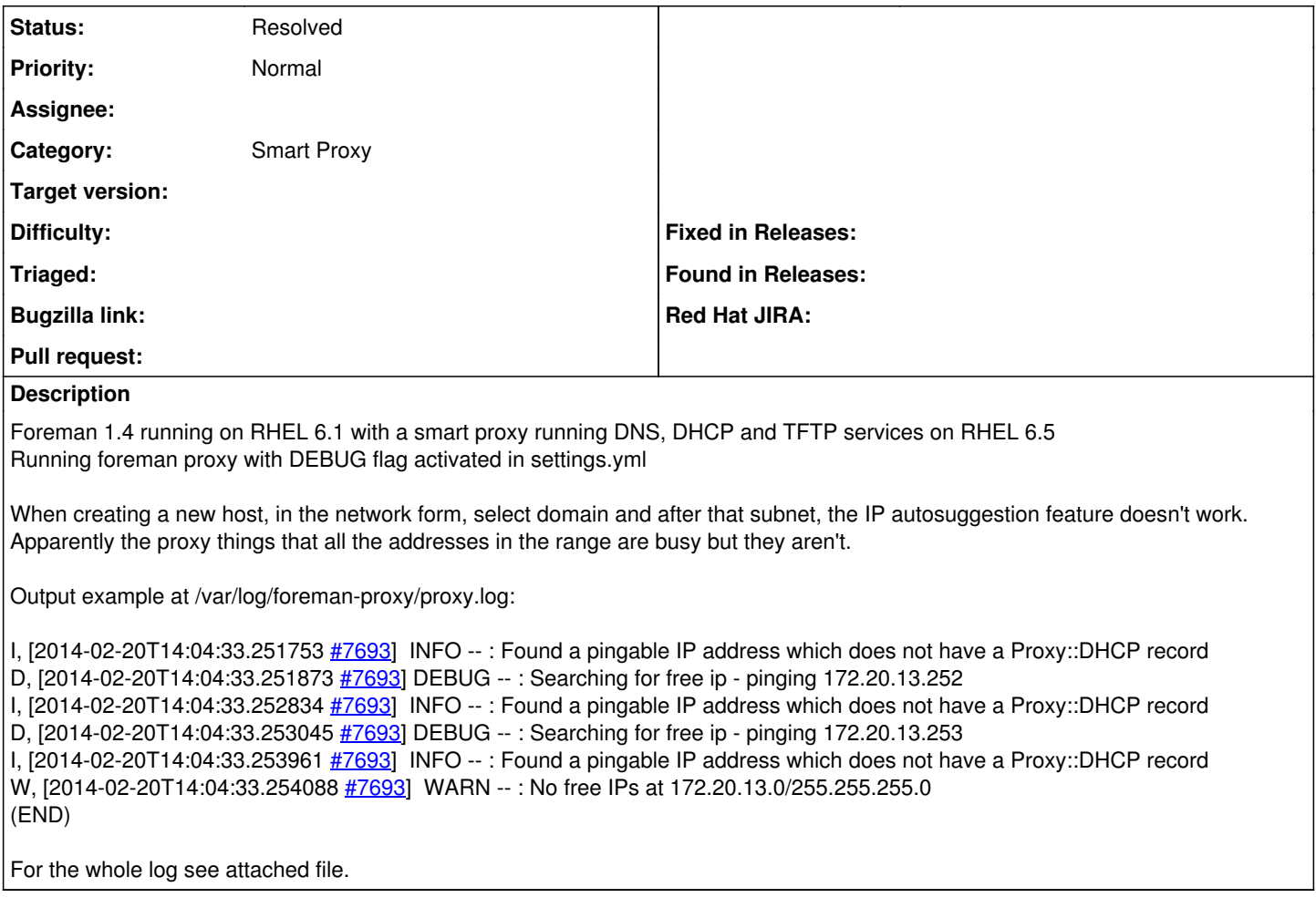

## **History**

### **#1 - 02/21/2014 07:36 AM - Ohad Levy**

according to the logs, you have something responding to tcp or icmp pings.

can you verify yourself? (try tcpping to port 7).

## **#2 - 02/21/2014 08:42 AM - Xavier Naveira**

Ok so I pinged a free address with:

hping3 -S -p 7 172.120.13.125

and got

len=46 ip=172.20.13.125 ttl=255 id=18743 sport=7 flags=RA seq=0 win=0 rtt=0.5 ms len=46 ip=172.20.13.125 ttl=255 id=32053 sport=7 flags=RA seq=1 win=0 rtt=0.4 ms len=46 ip=172.20.13.125 ttl=255 id=44593 sport=7 flags=RA seq=2 win=0 rtt=0.5 ms

if I use icmp I get nothing

hping3 -1 172.120.13.125

It seems that our network configuration is faking the tcp response in some way... I'll checl with the network engineer, is there a workaround from your part?

#### **#3 - 02/21/2014 11:42 AM - Xavier Naveira**

We have configured the firewall to let echo requests pass through with an explicit rule and now seems to be working.

We get suggested only addresses ended with and odd number as the last byte though (11,13,15...) Is this the expected behaviour?

# **#4 - 02/24/2014 12:37 PM - Dominic Cleal**

*- translation missing: en.field\_release deleted (2)*

### **#5 - 07/30/2014 07:54 AM - Ohad Levy**

*- Status changed from New to Feedback*

can you confirm this now works as expected? thanks!

### **#6 - 05/17/2017 08:49 AM - Anonymous**

*- Status changed from Feedback to Resolved*

no further reaction, seems fixed, closing.

**Files**

proxy.log 58.3 KB 02/20/2014 Xavier Naveira